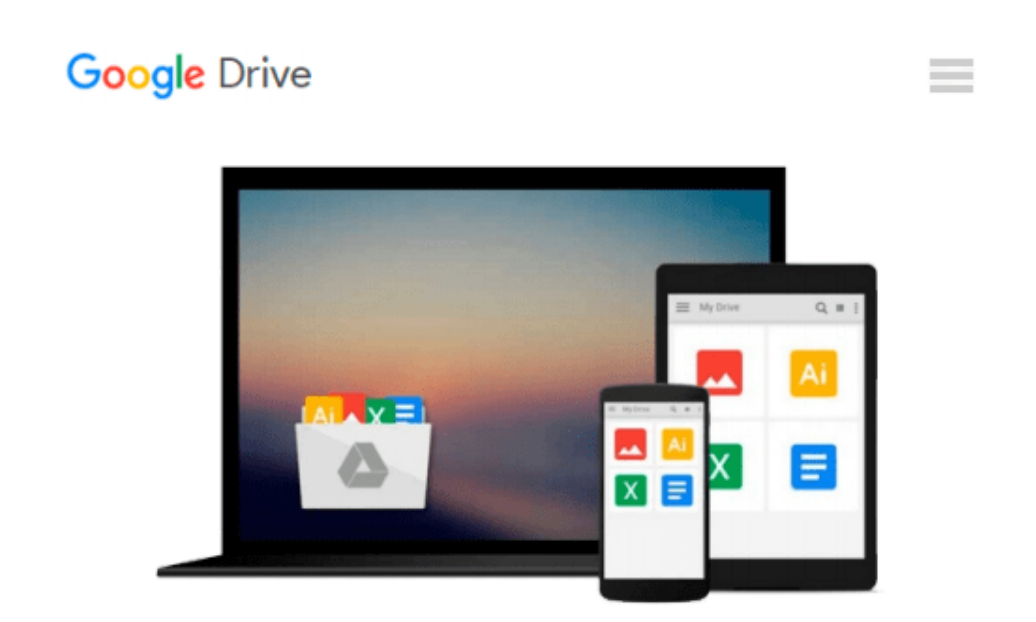

# **After Effects and Cinema 4D Lite: 3D Motion Graphics and Visual Effects Using CINEWARE**

*Chris Jackson*

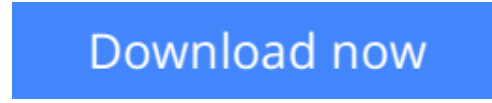

[Click here](http://bookengine.site/go/read.php?id=1138777935) if your download doesn"t start automatically

### **After Effects and Cinema 4D Lite: 3D Motion Graphics and Visual Effects Using CINEWARE**

Chris Jackson

#### **After Effects and Cinema 4D Lite: 3D Motion Graphics and Visual Effects Using CINEWARE** Chris Jackson

One of the most exciting new features in After Effects is the integration of Cinema 4D using the CINEWARE plug-in and a free version of Cinema 4D Lite. Both provide a wide assortment of new 3D tools and options that are difficult or nearly impossible to achieve in After Effects alone. This book clearly demonstrates how the new 3D workflow bridges the two applications together to raise the design bar for motion graphics and broadcast design.

Hands-on exercises teach you essential production skills including:

- ❍ Modeling in CINEMA 4D Lite
- ❍ Importing 3D models in After Effects
- ❍ Tracking 3D motion in After Effects
- ❍ Compositing with CINEWARE
- ❍ Using MoGraph features in CINEMA 4D
- ❍ Rendering and optimization techniques

Additional online materials include project files and videos showcasing the techniques covered in the book. To access these materials, please see the 'eResources' tab on the book's product page at https://www.routledge.com/products/9780415723114.

**[Download](http://bookengine.site/go/read.php?id=1138777935)** [After Effects and Cinema 4D Lite: 3D Motion Graphi ...pdf](http://bookengine.site/go/read.php?id=1138777935)

**[Read Online](http://bookengine.site/go/read.php?id=1138777935)** [After Effects and Cinema 4D Lite: 3D Motion Grap ...pdf](http://bookengine.site/go/read.php?id=1138777935)

#### **Download and Read Free Online After Effects and Cinema 4D Lite: 3D Motion Graphics and Visual Effects Using CINEWARE Chris Jackson**

#### **From reader reviews:**

#### **Edward Baca:**

Have you spare time to get a day? What do you do when you have considerably more or little spare time? That's why, you can choose the suitable activity with regard to spend your time. Any person spent their very own spare time to take a stroll, shopping, or went to the Mall. How about open or read a book eligible After Effects and Cinema 4D Lite: 3D Motion Graphics and Visual Effects Using CINEWARE? Maybe it is for being best activity for you. You know beside you can spend your time together with your favorite's book, you can better than before. Do you agree with the opinion or you have various other opinion?

#### **Bernice Martinez:**

The knowledge that you get from After Effects and Cinema 4D Lite: 3D Motion Graphics and Visual Effects Using CINEWARE is a more deep you searching the information that hide within the words the more you get serious about reading it. It doesn't mean that this book is hard to recognise but After Effects and Cinema 4D Lite: 3D Motion Graphics and Visual Effects Using CINEWARE giving you excitement feeling of reading. The writer conveys their point in specific way that can be understood through anyone who read this because the author of this book is well-known enough. This particular book also makes your vocabulary increase well. That makes it easy to understand then can go with you, both in printed or e-book style are available. We recommend you for having this After Effects and Cinema 4D Lite: 3D Motion Graphics and Visual Effects Using CINEWARE instantly.

#### **Gary Carter:**

That guide can make you to feel relax. That book After Effects and Cinema 4D Lite: 3D Motion Graphics and Visual Effects Using CINEWARE was colorful and of course has pictures on there. As we know that book After Effects and Cinema 4D Lite: 3D Motion Graphics and Visual Effects Using CINEWARE has many kinds or type. Start from kids until youngsters. For example Naruto or Investigation company Conan you can read and believe you are the character on there. Therefore not at all of book are generally make you bored, any it offers up you feel happy, fun and chill out. Try to choose the best book for yourself and try to like reading which.

#### **Jose Hackler:**

Reading a e-book make you to get more knowledge as a result. You can take knowledge and information originating from a book. Book is created or printed or descriptive from each source that will filled update of news. With this modern era like today, many ways to get information are available for you. From media social including newspaper, magazines, science publication, encyclopedia, reference book, novel and comic. You can add your understanding by that book. Do you want to spend your spare time to spread out your book? Or just searching for the After Effects and Cinema 4D Lite: 3D Motion Graphics and Visual Effects Using CINEWARE when you desired it?

**Download and Read Online After Effects and Cinema 4D Lite: 3D Motion Graphics and Visual Effects Using CINEWARE Chris Jackson #VOKW6Z7AMBE**

## **Read After Effects and Cinema 4D Lite: 3D Motion Graphics and Visual Effects Using CINEWARE by Chris Jackson for online ebook**

After Effects and Cinema 4D Lite: 3D Motion Graphics and Visual Effects Using CINEWARE by Chris Jackson Free PDF d0wnl0ad, audio books, books to read, good books to read, cheap books, good books, online books, books online, book reviews epub, read books online, books to read online, online library, greatbooks to read, PDF best books to read, top books to read After Effects and Cinema 4D Lite: 3D Motion Graphics and Visual Effects Using CINEWARE by Chris Jackson books to read online.

### **Online After Effects and Cinema 4D Lite: 3D Motion Graphics and Visual Effects Using CINEWARE by Chris Jackson ebook PDF download**

**After Effects and Cinema 4D Lite: 3D Motion Graphics and Visual Effects Using CINEWARE by Chris Jackson Doc**

**After Effects and Cinema 4D Lite: 3D Motion Graphics and Visual Effects Using CINEWARE by Chris Jackson Mobipocket**

**After Effects and Cinema 4D Lite: 3D Motion Graphics and Visual Effects Using CINEWARE by Chris Jackson EPub**